# **ATTESTATION**

Contact person RISE Date Reference Page Ulrika Johansson 2022-10-05 N-22-172 1 (1) Division Materials and Production +46 10 516 53 22 ulrika.johansson@ri.se

Koskisen Oy Tehdastie 2 SF-16600 JÄRVELÄ Finland

### **EPA TSCA Title VI exemption**

#### **Issued to**

Koskisen Oy, Järvelä, Finland.

#### **Manufacturing plant**

Koskisen Oy, Tehdastie 2, SF-16600, Finland.

#### **Product**

- KoskiStandard Koivu Exterior, thickness interval 4-40 mm.

#### **Statement**

The product described above fulfils the Ultra Low Emission Formaldehyde (ULEF) requirements for formaldehyde emission set out in the California Air Resources Board (CARB) regulations: §93120, title 17 California Code of Regulations and as a result the manufacturing plant has received an approval (Executive Order N-22-172, issued on September 21, 2022) for an exemption of the CARB Third Party Certification (TPC) program. This Executive Order is submitted to EPA and entitles the product to be exempt from the testing and certification requirements of EPA TSCA Title VI.

The exemption is valid for two years after issue of the Executive Order. After that period the manufacturer must reapply for exemption to either CARB or an EPA TSCA Title VI TPC.

#### **RISE Research Institutes of Sweden AB Chemistry and Applied Mechanics - Chemical Product Safety**

Performed by Examined by

Ulrika Johansson Marcus Gjertz

#### **RISE Research Institutes of Sweden AB**

501 15 BORÅS SWEDEN

Brinellgatan 4 504 62 Borås SWEDEN

+46 10-516 50 00 +46 33-13 55 02 info@ri.se

Postal address Office location Phone / Fax / E-mail This document may not be reproduced other than in full,<br>
Phone / Fax / E-mail This document may not be reproduced other than in full,<br>
Box 857 except with the prior written approval of RISE AB.

## Verification

Transaction 09222115557478693069

#### Document

N-22-172 ULEF Attestation EPA TSCA Title VI Main document 1 page Initiated on 2022-10-05 13:24:22 CEST (+0200) by Ulrika Johansson (UJ) Finalised on 2022-10-06 08:21:17 CEST (+0200)

#### Signing parties

#### Ulrika Johansson (UJ)

RISE Research Institutes of Sweden AB Company reg. no. 556464-6874 ulrika.johansson@ri.se Signed 2022-10-05 13:24:24 CEST (+0200) Marcus Gjertz (MG) marcus.gjertz@ri.se Signed 2022-10-06 08:21:17 CEST (+0200)

This verification was issued by Scrive. Information in italics has been safely verified by Scrive. For more information/evidence about this document see the concealed attachments. Use a PDF-reader such as Adobe Reader that can show concealed attachments to view the attachments. Please observe that if the document is printed, the integrity of such printed copy cannot be verified as per the below and that a basic print-out lacks the contents of the concealed attachments. The digital signature (electronic seal) ensures that the integrity of this document, including the concealed attachments, can be proven mathematically and independently of Scrive. For your convenience Scrive also provides a service that enables you to automatically verify the document's integrity at: https://scrive.com/verify

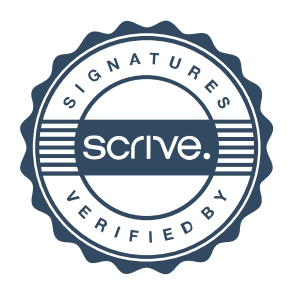